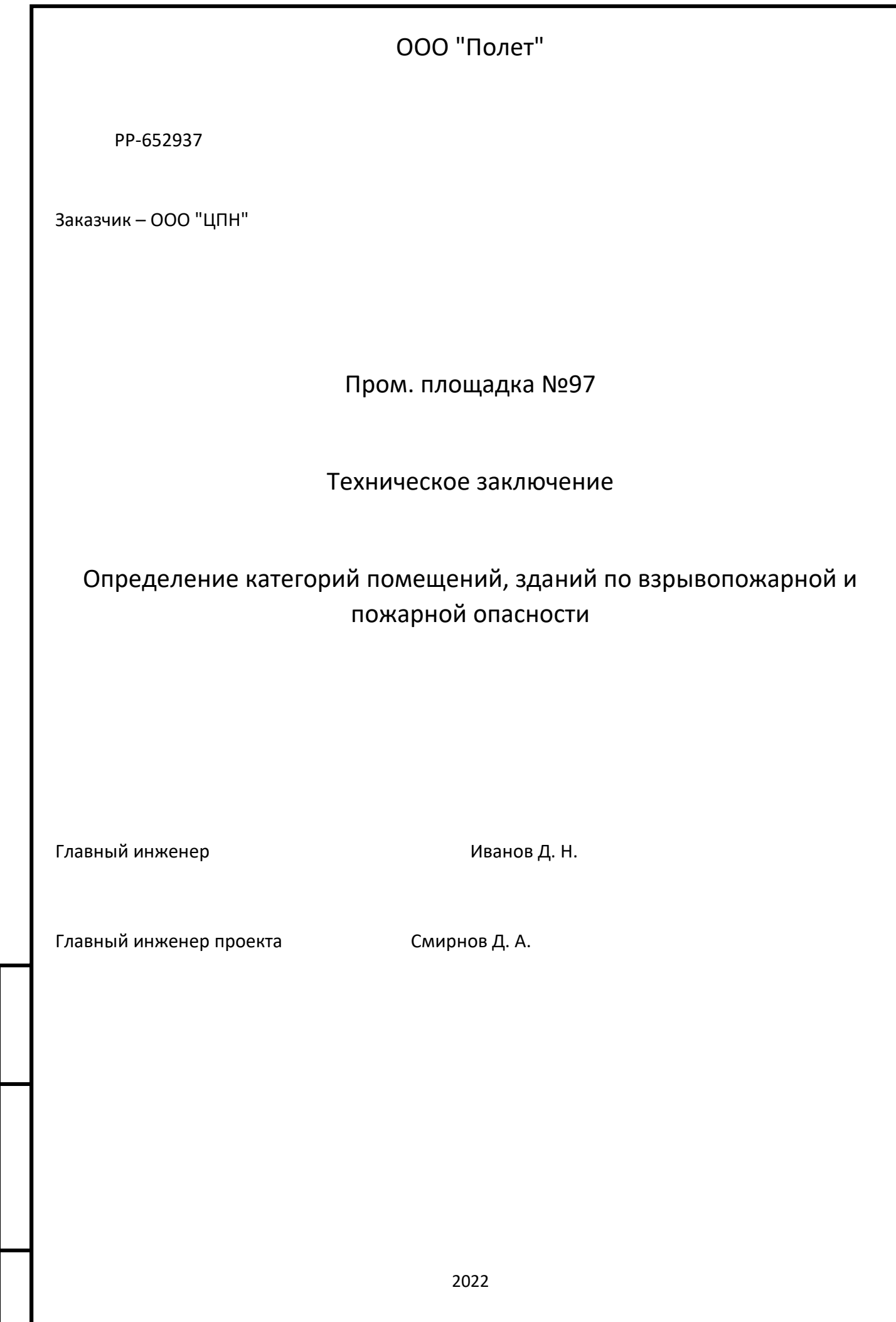

Взам. инв. №

Подп. и дата

Инв. № подл.

Инв. № подл.

## Содержание

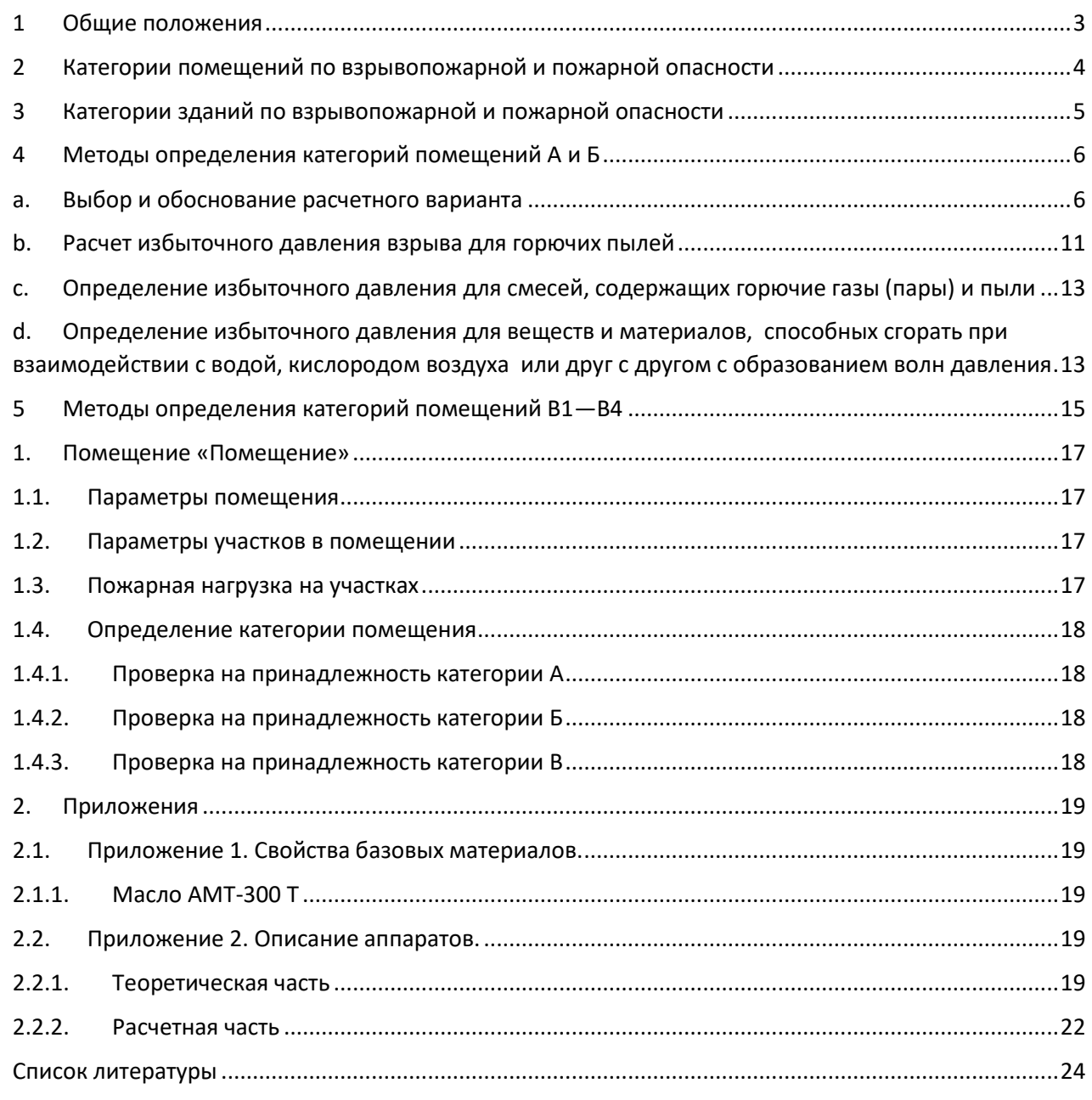

## **1 ОБЩИЕ ПОЛОЖЕНИЯ**

<span id="page-2-0"></span>По взрывопожарной и пожарной опасности помещения подразделяются на категории А, Б, В1—В4, Г и Д, а здания — на категории А, Б, В, Г и Д.

По пожарной опасности наружные установки подразделяются на категории АН, БН, ВН, ГН и ДН.

Категории помещений и зданий определяются, исходя из вида находящихся в помещениях горючих веществ и материалов, их количества и пожароопасных свойств, а также, исходя из объемнопланировочных решений помещений и характеристик проводимых в них технологических процессов.

Категории наружных установок определяются, исходя из пожароопасных свойств находящихся в установках горючих веществ и материалов, их количества и особенностей технологических процессов.

Определение пожароопасных свойств веществ и материалов производится на основании результатов испытаний или расчетов по стандартным методикам с учетом параметров состояния (давления, температуры и т. д.).

Допускается использование официально опубликованных справочных данных по пожароопасным свойствам веществ и материалов.

Допускается использование показателей пожарной опасности для смесей веществ и материалов по наиболее опасному компоненту.

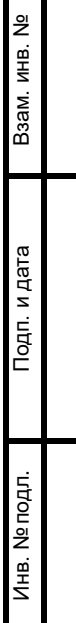

# <span id="page-3-0"></span>**2 КАТЕГОРИИ ПОМЕЩЕНИЙ ПО ВЗРЫВОПОЖАРНОЙ И ПОЖАРНОЙ ОПАСНОСТИ**

Категории помещений по взрывопожарной и пожарной опасности принимаются в соответствии с таблицей 1.

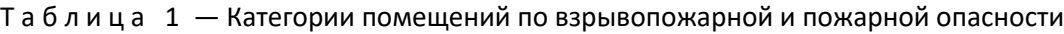

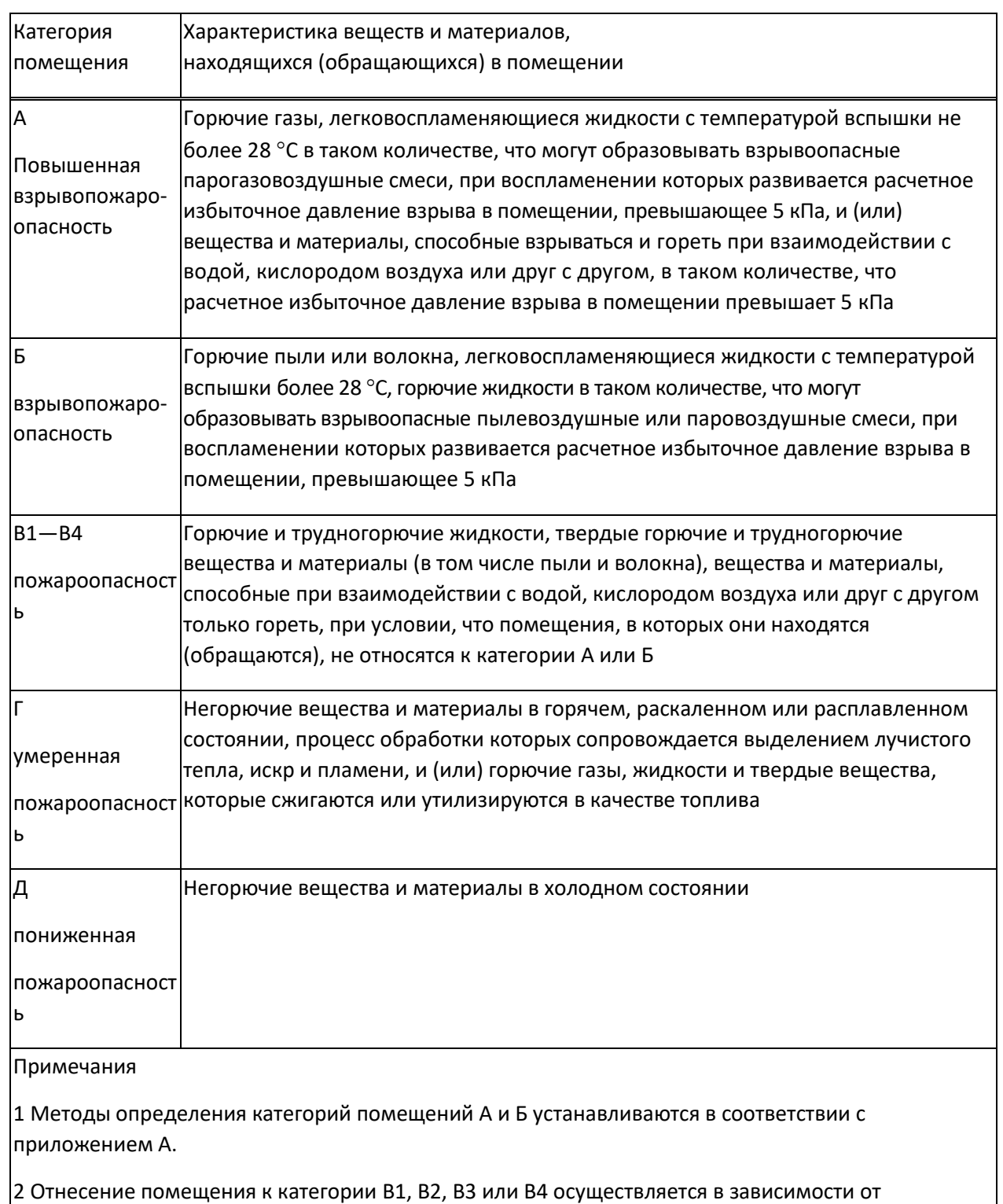

количества и способа размещения пожарной нагрузки в указанном помещении и его объемнопланировочных характеристик, а также от пожароопасных свойств веществ и материалов, составляющих пожарную нагрузку. Разделение помещений на категории В1—В4 регламентируется положениями в соответствии с приложением Б.

# <span id="page-4-0"></span>**3 КАТЕГОРИИ ЗДАНИЙ ПО ВЗРЫВОПОЖАРНОЙ И ПОЖАРНОЙ ОПАСНОСТИ**

Категории зданий по взрывопожарной и пожарной опасности определяются, исходя из доли и суммированной площади помещений той или иной категории опасности в этом здании.

Здание относится к категории А, если в нем суммированная площадь помещений категории А превышает 5 % площади всех помещений или 200 м $^{\text{2}}$ .

Здание не относится к категории А, если суммированная площадь помещений категории А в здании не превышает 25 % суммированной площади всех размещенных в нем помещений (но не более 1000 м<sup>2</sup>) и эти помещения оснащаются установками автоматического пожаротушения.

Здание относится к категории Б, если одновременно выполнены следующие условия: здание не относится к категории А и суммированная площадь помещений категорий А и Б превышает 5 % суммированной площади всех помещений или 200 м $^{\text{2}}$ .

Здание не относится к категории Б, если суммированная площадь помещений категорий А и Б в здании не превышает 25 % суммированной площади всех размещенных в нем помещений (но не более 1000 м<sup>2</sup>) и эти помещения оснащаются установками автоматического пожаротушения.

Здание относится к категории В, если одновременно выполнены следующие условия: здание не относится к категории А или Б и суммированная площадь помещений категорий А, Б, B1, B2 и В3 превышает 5 % (10 %, если в здании отсутствуют помещения категорий А и Б) суммированной площади всех помещений.

Здание не относится к категории В, если суммированная площадь помещений категорий А, Б, B1, B2 и В3 в здании не превышает 25 % суммированной площади всех размещенных в нем помещений (но не более 3500 м<sup>2</sup>) и эти помещения оснащаются установками автоматического пожаротушения.

Здание относится к категории Г, если одновременно выполнены следующие условия: здание не относится к категории А, Б или В и суммированная площадь помещений категорий А, Б, B1, B2, ВЗ и Г превышает 5 % суммированной площади всех помещений.

Здание не относится к категории Г, если суммированная площадь помещений категорий А, Б, B1, B2, В3 и Г в здании не превышает 25 % суммированной площади всех размещенных в нем помещений (но не более 5000 м<sup>2</sup>) и помещения категорий А, Б, В1, В2 и В3 оснащаются установками автоматического пожаротушения.

Здание относится к категории Д, если оно не относится к категории А, Б, В или Г.

# <span id="page-5-0"></span>**4 МЕТОДЫ ОПРЕДЕЛЕНИЯ КАТЕГОРИЙ ПОМЕЩЕНИЙ А И Б**

### **a. Выбор и обоснование расчетного варианта**

<span id="page-5-1"></span>При расчете критериев взрывопожарной опасности в качестве расчетного следует выбирать наиболее неблагоприятный вариант аварии или период нормальной работы аппаратов, при котором в образовании горючих газо-, паро-, пылевоздушных смесей участвует наибольшее количество газов, паров, пылей, наиболее опасных в отношении последствий сгорания этих смесей.

Количество поступивших в помещение веществ, которые могут образовать горючие газовоздушные, паровоздушные, пылевоздушные смеси, определяется, исходя из следующих предпосылок:

а) происходит расчетная авария одного из аппаратов;

б) все содержимое аппарата поступает в помещение;

в) происходит одновременно утечка веществ из трубопроводов, питающих аппарат, по прямому и обратному потокам в течение времени, необходимого для отключения трубопроводов.

Расчетное время отключения трубопроводов определяют в каждом конкретном случае, исходя из реальной обстановки, и должно быть минимальным с учетом паспортных данных на запорные устройства, характера технологического процесса и вида расчетной аварии.

Расчетное время отключения трубопроводов следует принимать равным:

- времени срабатывания системы автоматики отключения трубопроводов согласно паспортным данным установки, если вероятность отказа системы автоматики не превышает 0,000001 в год или обеспечено резервирование ее элементов;

- 120 с, если вероятность отказа системы автоматики превышает 0,000001 в год и не обеспечено резервирование ее элементов;

- 300 с при ручном отключении;

г) происходит испарение с поверхности разлившейся жидкости; площадь испарения при разливе на пол определяется (при отсутствии справочных данных), исходя из расчета, что 1 литр смесей и растворов, содержащих 70 % и менее (по массе) растворителей, разливается на площади 0,5 м<sup>2</sup>, а остальных жидкостей — на 1 м $^{\rm 2}$  пола помещения;

д) происходит также испарение жидкости из емкостей, эксплуатируемых с открытым зеркалом жидкости, и со свежеокрашенных поверхностей;

е) длительность испарения жидкости принимается равной времени ее полного испарения, но не более 3600 с.

Количество пыли, которое может образовать пылевоздушную смесь, определяется из следующих предпосылок:

а) расчетной аварии предшествовало пыленакопление в производственном помещении, происходящее в условиях нормального режима работы (например, вследствие пылевыделения из негерметичного производственного оборудования);

б) в момент расчетной аварии произошла плановая (ремонтные работы) или внезапная разгерметизация одного из технологических аппаратов, за которой последовал аварийный выброс в помещение всей находившейся в аппарате пыли.

Свободный объем помещения определяется как разность между объемом помещения и объемом, занимаемым технологическим оборудованием. Если свободный объем помещения определить невозможно, то его допускается принимать условно, равным 80 % геометрического объема помещения.

Расчет избыточного давления для горючих газов, паров легковоспламеняющихся и горючих жидкостей

Избыточное давление *Р* для индивидуальных горючих веществ, состоящих из атомов С, Н, О, N, Сl, Вr, I, F, определяется по формуле

$$
\Delta P = (P_{\text{max}} - P_0) \frac{mZ}{V_{\text{cs}} \rho_{\text{r,n}}} \cdot \frac{100}{C_{\text{cr}}} \cdot \frac{1}{K_{\text{H}}},\tag{A.1}
$$

где,

- Рmax максимальное давление, развиваемое при сгорании стехиометрической газовоздушной или паровоздушной смеси в замкнутом объеме, определяемое экспериментально или по справочным данным в соответствии с требованиями 4.3. При отсутствии данных допускается принимать Рmax равным 900 кПа;
- $P_0$  начальное давление, кПа (допускается принимать равным 101 кПа);
- m масса горючего газа (ГГ) или паров легковоспламеняющихся (ЛВЖ) и горючих жидкостей (ГЖ), вышедших в результате расчетной аварии в помещение, вычисляемая для ГГ по формуле (А.6), а для паров ЛВЖ и ГЖ по формуле (А.11), кг;
- Z коэффициент участия горючих газов и паров в горении, который может быть рассчитан на основе характера распределения газов и паров в объеме помещения согласно приложению Д. Допускается принимать значение Z по таблице А.1;
- V<sub>CB</sub> свободный объем помещения, м3;
- $\rho_{\rm r,n}$  плотность газа или пара при расчетной температуре tp, кг $\cdot$  м $^{-3}$ , вычисляемая по формуле А.2

$$
\rho_{r,n} = \frac{M}{V_0(1+0.00367t_p)},
$$
\n(A.2)

где,

- $M$  молярная масса, м $^3\cdot$ кмоль $^{-1};$
- $V_0$  мольный объем, равный 22,413 м<sup>3</sup> · кмоль<sup>-1</sup>;
- $t_p$  расчетная температура, °С.

В качестве расчетной температуры следует принимать максимально возможную температуру воздуха в данном помещении в соответствующей климатической зоне или максимально возможную температуру воздуха по технологическому регламенту с учетом возможного повышения температуры в аварийной ситуации. Если такого значения расчетной температуры *t*<sup>р</sup> по каким-либо причинам определить не удается, допускается принимать ее равной 61 $^{\circ}$ C;

*С*ст — стехиометрическая концентрация ГГ или паров ЛВЖ и ГЖ, % (объемных), вычисляемая по формуле

$$
C_{\rm cr} = \frac{100}{1 + 4,84\beta},\tag{A.3}
$$

4 2  $β = n_C + \frac{n_H - n_X}{\lambda} - \frac{n_O}{2}$ 

—

стехиометрический коэффициент кислорода в реакции сгорания;

Взам. инв. №

Подп. и дата

Инв. № подл.

Инв. № подл.

где, число атомов С, Н, О и галоидов в молекуле горючего;

 $n_{\text{C}}$ ,  $n_{\text{H}}$ ,  $n_{\text{O}}$ ,  $n_{\text{X}}$  —

*К*<sup>н</sup> — коэффициент, учитывающий негерметичность помещения и неадиабатичность процесса горения. Допускается принимать *К*<sup>н</sup> равным трем.

#### Т а б л и ц а А.1 — Значение коэффициента *Z* участия горючих газов и паров в горении

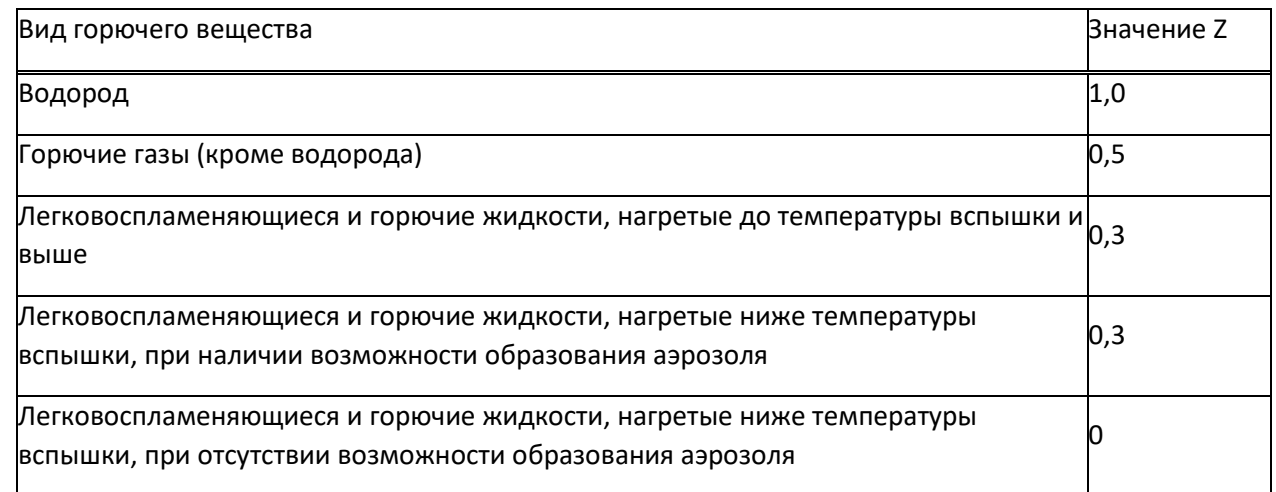

Расчет  $\Delta P$  для индивидуальных веществ, кроме упомянутых в А.2.1, а также для смесей может быть выполнен по формуле

$$
\Delta P = \frac{mH_{\rm T}P_0Z}{V_{\rm cB}\rho_{\rm B}C_pT_0} \cdot \frac{1}{K_{\rm H}},\tag{A.4}
$$

где  $H_{\rm r}$  — теплота сгорания, Дж $\cdot$  кг $^{-1}$ ;

 $\rho_{\textrm{\tiny{B}}}$  — плотность воздуха при начальной температуре  $\mathit{T}_{\textrm{0}}$ , кг  $\cdot$  м $^{-3}$ ;

 $C_p$  — теплоемкость воздуха, Дж · кг $^{-1}$  · К $^{-1}$  (допускается принимать равной 1,01 · 10<sup>3</sup>, Дж · кг $^{-1}$  · К $^{-1}$ );

*Т*<sup>0</sup> — начальная температура воздуха, К.

В случае обращения в помещении горючих газов, легковоспламеняющихся или горючих жидкостей при определении массы *m*, входящей в формулы (А.1) и (А.4), допускается учитывать работу аварийной вентиляции, если она обеспечена резервными вентиляторами, автоматическим пуском при превышении предельно допустимой взрывобезопасной концентрации и электроснабжением по первой категории надежности по Правилам устройства электроустановок (ПУЭ), при условии расположения устройств для удаления воздуха из помещения в непосредственной близости от места возможной аварии.

Допускается учитывать постоянно работающую общеобменную вентиляцию, обеспечивающую концентрацию горючих газов и паров в помещении, не превышающую предельно допустимую взрывобезопасную концентрацию, рассчитанную для аварийной вентиляции. Указанная общеобменная вентиляция должна быть оборудована резервными вентиляторами, включающимися автоматически при остановке основных. Электроснабжение указанной вентиляции должно осуществляться не ниже чем по первой категории надежности по ПУЭ.

При этом массу *m* горючих газов или паров легковоспламеняющихся или горючих жидкостей, нагретых до температуры вспышки и выше, поступивших в объем помещения, следует разделить на коэффициент *К*, определяемый по формуле

 $K = AT + 1$ , (A.5)

где  $A$  — кратность воздухообмена, создаваемого аварийной вентиляцией, с $^{\text{-}1}$ ;

 *Т* — продолжительность поступления горючих газов и паров легковоспламеняющихся и горючих жидкостей в объем помещения, с (принимается по А.1.2).

Масса *m*, кг, поступившего в помещение при расчетной аварии газа определяется по формуле

 $m = (V_{\rm a} + V_{\rm r}) \rho_{\rm r}$ , (А.6)

где  $V_{\rm a}$  — объем газа, вышедшего из аппарата, м $^3$ ;

 $V_{\rm r}$  — объем газа, вышедшего из трубопроводов, м<sup>3</sup>.

При этом

$$
V_a = 0.01 \cdot P_1V
$$
, (A.7)

где *P*<sup>1</sup> — давление в аппарате, кПа;

 $V$  — объем аппарата, м<sup>3</sup>;

$$
V_{\rm r} = V_{1{\rm r}} + V_{2{\rm r}}, \quad \text{(A.8)}
$$

где  $V_{1\mathrm r}$  — объем газа, вышедшего из трубопровода до его отключения, м $^3$ ;

 $V_{\rm 2r}$  — объем газа, вышедшего из трубопровода после его отключения, м<sup>3</sup>;

$$
V_{1\tau} = qT, \qquad (A.9)
$$

где *q* — расход газа, определяемый в соответствии с технологическим регламентом в зависимости от давления в трубопроводе, его диаметра, температуры газовой среды и т. д., м $^3\cdot$  с $^{-1}$ ;

 $T$  — время, определяемое по А.1.2, с;

 $V_{2r} = 0.01 \cdot \pi P_2 (r_1^2 L_1 + r_2^2 L_2 + ... + r_n^2 L_n)$ , (A.10)

где *P*<sup>2</sup> — максимальное давление в трубопроводе по технологическому регламенту, кПа;

*r*1, 2,…, *<sup>n</sup>* — внутренний радиус трубопроводов, м;

*L*1, 2,…, *<sup>n</sup>* — длина трубопроводов от аварийного аппарата до задвижек, м.

А.2.5 Масса паров жидкости *m*, поступивших в помещение при наличии нескольких источников испарения (поверхность разлитой жидкости, поверхность со свеженанесенным составом, открытые емкости и т. п.), определяется из выражения:

 $m = m_{\rm p} + m_{\rm emk} + m_{\rm cBokpp},$  (A.11)

где *m*<sup>р</sup> — масса жидкости, испарившейся с поверхности разлива, кг;

 *m*емк — масса жидкости, испарившейся с поверхностей открытых емкостей, кг;

*m*св.окр — масса жидкости, испарившейся с поверхностей, на которые нанесен применяемый состав, кг.

При этом каждое из слагаемых в формуле (А.11) определяется по формуле

 $m = WF_{\rm H}T$ , (А.12)

где  $W$  — интенсивность испарения, кг $\cdot$  с $^{-1}\cdot$  м $^{-2}$ ;

 $F_{\scriptscriptstyle \rm H}$  — площадь испарения, м<sup>2</sup>, определяемая в соответствии с А.1.2 в зависимости от массы жидкости *m*п, вышедшей в помещение.

Если аварийная ситуация связана с возможным поступлением жидкости в распыленном состоянии, то она должна быть учтена в формуле (А.11) введением дополнительного слагаемого, учитывающего общую массу поступившей жидкости от распыляющих устройств, исходя из продолжительности их работ.

Массу *m*п, кг, вышедшей в помещение жидкости, определяют в соответствии с А.1.2.

Интенсивность испарения *W* определяется по справочным и экспериментальным данным. Для ненагретых выше расчетной температуры (окружающей среды) ЛВЖ при отсутствии данных допускается рассчитывать *W* по формуле

 $W = 10^{-6} \cdot \eta \sqrt{M} \cdot P_{\text{H}}$ (А.13)

где — коэффициент, принимаемый по таблице А.2 в зависимости от скорости и температуры воздушного потока над поверхностью испарения;

 *Р*<sup>н</sup> — давление насыщенного пара при расчетной температуре жидкости *t*р, определяемое по справочным данным, кПа.

Т а б л и ц а А.2 — Значение коэффициента в зависимости от скорости и температуры воздушного потока

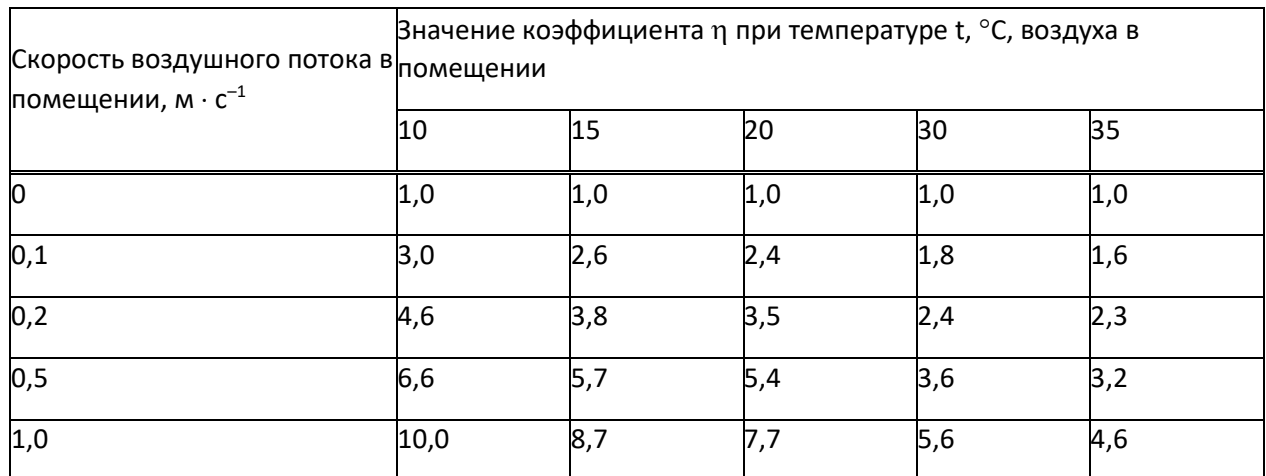

Масса паров *m*, кг, при испарении жидкости, нагретой выше расчетной температуры, но не выше температуры кипения жидкости, определяется по соотношению

$$
m = 0.02 \sqrt{M} \cdot P_{\rm H} \frac{C_{\rm m} m_{\rm H}}{L_{\rm norm}}, \qquad (A.14)
$$

где  $C_{\rm\scriptscriptstyle X}$  — удельная теплоемкость жидкости при начальной температуре испарения, Дж  $\cdot$  кг $^{-1}\cdot$  К $^{-1}$ ;

 *L*исп — удельная теплота испарения жидкости при начальной температуре испарения, определяемая по справочным данным, Дж $\cdot$  кг $^{-1}$ .

При отсутствии справочных данных допускается рассчитывать *L*исп по формуле

$$
L_{\text{neu}} = \frac{19,173 \cdot 10^3 B T_a^2}{\left(T_a + C_a - 273,2\right)^2 \cdot M}, \quad \text{(A.15)}
$$

где *В*, *С*<sup>а</sup> — константы уравнения Антуана, определяемые по справочным данным для давления насыщенных паров, измеряемого в кПа;

 $T_a$  — начальная температура нагретой жидкости, К;

 $M$  — молярная масса жидкости, кг $\cdot$  кмоль $^{-1}.$ 

Формулы (А.14) и (А.15) справедливы для жидкостей, нагретых от температуры вспышки и выше при условии, что температура вспышки жидкости превышает значение расчетной температуры.

### **b. Расчет избыточного давления взрыва для горючих пылей**

<span id="page-10-0"></span>Расчет избыточного давления *Р*, кПа, производится по формуле (А.4), где коэффициент *Z* участия взвешенной пыли в горении рассчитывают по формуле

$$
Z = 0.5F, \qquad (A.16)
$$

где *F* — массовая доля частиц пыли размером менее критического, с превышением которого аэровзвесь становится неспособной распространять пламя. В отсутствие возможности получения сведений для оценки величины *F* допускается принимать *F* = 1.

Расчетную массу взвешенной в объеме помещения пыли *m*, кг, образовавшейся в результате аварийной ситуации, определяют по формуле

$$
m = \min \begin{cases} m_{\text{B3}} + m_{\text{aB}} \\ \rho_{\text{cr}} V_{\text{aB}} / Z \end{cases}
$$
 (A.17)

где,

Взам. инв. №

Подп. и дата

Инв. № подл.

Инв. № подл.

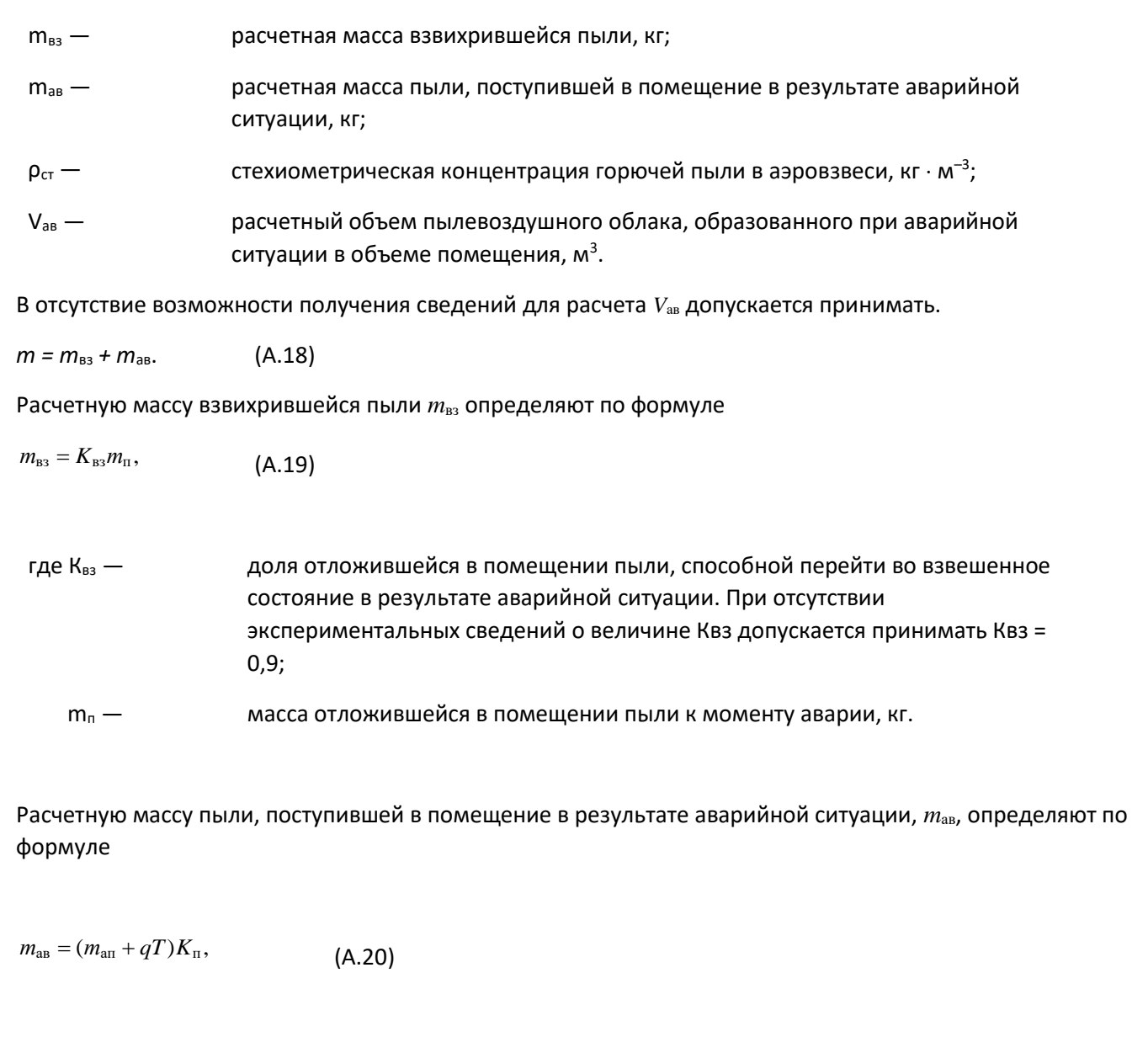

где,

$$
m_{\text{an}}
$$
 —  $\text{масса горючей пыли, выбрасываемой в помещение из аппарата, кг;}$ 

- q производительность, с которой продолжается поступление пылевидных веществ в аварийный аппарат по трубопроводам до момента их отключения, кг $\cdot$  с $^{-1}$ ;
- Т время отключения, определяемое по А.1.2 (в), с;
- К<sup>п</sup> коэффициент пыления, представляющий отношение массы взвешенной в воздухе пыли ко всей массе пыли, поступившей из аппарата в помещение. При отсутствии экспериментальных данных о величине Кп допускается принимать:

- Кп = 0,5 — для пылей с дисперсностью не менее 350 мкм;

- Кп = 1,0 — для пылей с дисперсностью менее 350 мкм.

Величину *m*ап принимают в соответствии с А.1.1 и А.1.3.

Массу отложившейся в помещении пыли к моменту аварии определяют по формуле

$$
m_{\rm n}=\frac{K_{\rm r}}{K_{\rm y}}(m_{\rm l}+m_{\rm 2})
$$

 $(A.21)$ 

 $K_r$  — доля горючей пыли в общей массе отложений пыли;

- К<sup>у</sup> коэффициент эффективности пылеуборки. Принимают равным 0,6 при сухой и 0,7 при влажной пылеуборке (ручной). При механизированной вакуумной пылеуборке для ровного пола Ку принимают равным 0,9; для пола с выбоинами (до 5 % площади)  $-0.7$ ;
- $m_1$  масса пыли, оседающей на труднодоступных для уборки поверхностях в помещении за период времени между генеральными уборками, кг;
- $m_2$  масса пыли, оседающей на доступных для уборки поверхностях в помещении за период времени между текущими уборками, кг.

Под труднодоступными для уборки площадями подразумевают такие поверхности в производственных помещениях, очистка которых осуществляется только при генеральных пылеуборках. Доступными для уборки местами являются поверхности, пыль с которых удаляется в процессе текущих пылеуборок (ежесменно, ежесуточно и т. п.).

Масса пыли *mi*(*i* = 1; 2), оседающей на различных поверхностях в помещении за межуборочный период, определяется по формуле

$$
m_i = M_i (1 - \alpha) \beta_i, \quad (i = 1; 2)
$$
 (A.22)

где,

\n\n
$$
M_1 = \sum_j M_{1j}
$$
\nдагаса пыли, выделяющаяся в объем помещения за период времени между генеральным пылеуборками, кг;

\n\n
$$
M_2 = \sum_j M_{2j}
$$
\nддаганный период, кг;

\n\n
$$
M_2 = \sum_j M_{2j}
$$
\nддаганный период, кг;

\nМасса пыли, выделяющаяся в объем помещения за период времени между текущими пылеуборками, кг;

\nМааса пыли, выделяющаяся в объем помещения за период времени между текуциими пылеуборкаим, кг;

\nдоля выделяющейся в объем помещения пыли, которые, кгторая удаляется вытяжными вентляционным системами. При отсутствии эксприментальных данных о величине α полагают α = 0;

\nβ1, β2 —

\nдоли выделяющёй соответственно на труднодоступных и доступных для уборки поверхности поверхности омещения (β1 + β2 = 1).

\n

При отсутствии сведений о коэффициентах  $\beta_1$  и  $\beta_2$  допускается принимать  $\beta_1 = 1$ ,  $\beta_2 = 0$ .

 $M_i$  $(i = 1; 2)$  могут быть также определены экспериментально (или по аналогии с действующими образцами производств) в период максимальной загрузки оборудования по формуле

$$
M_{i} = \sum_{j} (G_{ij} F_{ij}) \tau_{i}, \quad (i = 1; 2)
$$
\n(A.23)

где,

 $G_{1j}$ ,  $G_{2j}\ =$  интенсивность пылеотложений соответственно на труднодоступных  $F_{1j}$ (м<sup>2</sup>) и доступных  $F_{2j}$ (м<sup>2</sup>)

площадях, кг $\cdot$  м $^{-2}\cdot$  с $^{-1}$ ;

1*,* <sup>2</sup> — промежуток времени соответственно между генеральными и текущими пылеуборками, с.

#### <span id="page-12-0"></span>**c. Определение избыточного давления для смесей, содержащих горючие газы (пары) и пыли**

Расчетное избыточное давление  $\Delta P$  для гибридных смесей, содержащих горючие газы (пары) и пыли, определяется по формуле

 $\Delta P = \Delta P_1 + \Delta P_2,$  (A.24)

где  $\Delta P_1$  — избыточное давление, вычисленное для горючего газа (пара);

<span id="page-12-1"></span> $\Delta P_2$  — избыточное давление, вычисленное для горючей пыли.

### **d. Определение избыточного давления для веществ и материалов, способных сгорать при взаимодействии с водой, кислородом воздуха или друг с другом с образованием волн давления**

Расчетное избыточное давление *Р* для веществ и материалов, способных сгорать при взаимодействии с водой, кислородом воздуха или друг с другом, определяют по А.2.2 [8], полагая *Z* = 1 и принимая в качестве *Н*<sup>т</sup> энергию, выделяющуюся при взаимодействии (с учетом сгорания продуктов взаимодействия до конечных соединений), или экспериментально в натурных испытаниях. В случае,

когда определить величину  $\Delta P$  не представляется возможным, следует принимать ее превышающей 5 кПа.

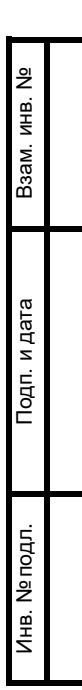

# **5 МЕТОДЫ ОПРЕДЕЛЕНИЯ КАТЕГОРИЙ ПОМЕЩЕНИЙ В1—В4**

<span id="page-14-0"></span>Определение категорий помещений В1—В4 осуществляют путем сравнения максимального значения удельной временной пожарной нагрузки (далее — пожарная нагрузка) на любом из участков с величиной удельной пожарной нагрузки, приведенной в таблице Б.1.

Т а б л и ц а Б.1 — Удельная пожарная нагрузка и способы размещения для категорий В1—В4

| Категория<br>помещения | Удельная пожарная<br>нагрузка g на участке,<br>$M\mu W \cdot M^{-2}$ | Способ размещения                                                                                                    |
|------------------------|----------------------------------------------------------------------|----------------------------------------------------------------------------------------------------|
| B1                     | Более 2200                                                           | Не нормируется                                                                                                    |
| <b>B2</b>              | 1401–2200                                                            | В соответствии с Б.2                                                                                                    |
| B <sub>3</sub>         | 181-1400                                                             | В соответствии с Б.2                                                                                                    |
| B4                     | 1–180                                                                | На любом участке пола помещения площадь каждого из<br>участков пожарной нагрузки не более 10 м <sup>2</sup> . Способ<br>размещения участков пожарной нагрузки определяется<br>согласно Б.2 |

При пожарной нагрузке, включающей в себя различные сочетания (смесь) легковоспламеняющихся, горючих, трудногорючих жидкостей, твердых горючих и трудногорючих веществ и материалов в пределах пожароопасного участка пожарная нагрузка *Q*, МДж, определяется по формуле

$$
Q=\sum_{i=1}^n G_i Q_{\rm ni}^{\rm p}
$$

где *G<sup>i</sup> —* количество *i*-того материала пожарной нагрузки, кг;

 $(B.1)$ 

 $\mathcal{Q}^\text{p}_{_\text{ni}}$  — низшая теплота сгорания *i-*того материала пожарной нагрузки, МДж · кг<sup>–1</sup>.

Удельная пожарная нагрузка  $g$ , МДж  $\cdot$  м $^{-2}$ , определяется из соотношения

$$
g = \frac{Q}{S}, \qquad (5.2)
$$

где  $S$  — площадь размещения пожарной нагрузки, м<sup>2</sup> (но не менее 10 м<sup>2</sup>).

В помещениях категорий В1—В4 допускается наличие нескольких участков с пожарной нагрузкой, не превышающей значений, приведенных в таблице Б.1. В помещениях категории В4 расстояния между этими участками должны быть более предельных. В таблице Б.2 приведены рекомендуемые значения предельных расстояний *l*пр в зависимости от величины критической плотности падающих лучистых потоков  $q_{\text{\tiny{Kep}}}$ , кВт $\cdot$  м $^{-2}$ , для пожарной нагрузки, состоящей из твердых горючих и трудногорючих материалов. Значения *l*пр, приведенные в таблице Б.2, рекомендуются при условии, если *Н* > 11 м; если  $H$  < 11 м, то предельное расстояние определяется как  $l = l_{\text{np}} + (11 - H)$ , где  $l_{\text{np}}$  — определяется из таблицы Б.2; *Н* — минимальное расстояние от поверхности пожарной нагрузки до нижнего пояса ферм перекрытия (покрытия), м.

Т а б л и ц а Б.2 — Значения предельных расстояний *l*пр в зависимости от критической плотности падающих лучистых потоков *q*кр

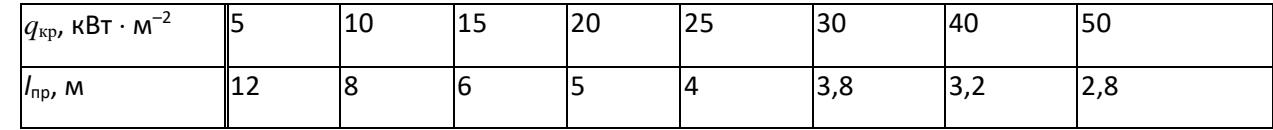

Значения *q*кр для некоторых материалов пожарной нагрузки приведены в таблице Б.3.

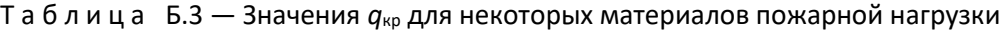

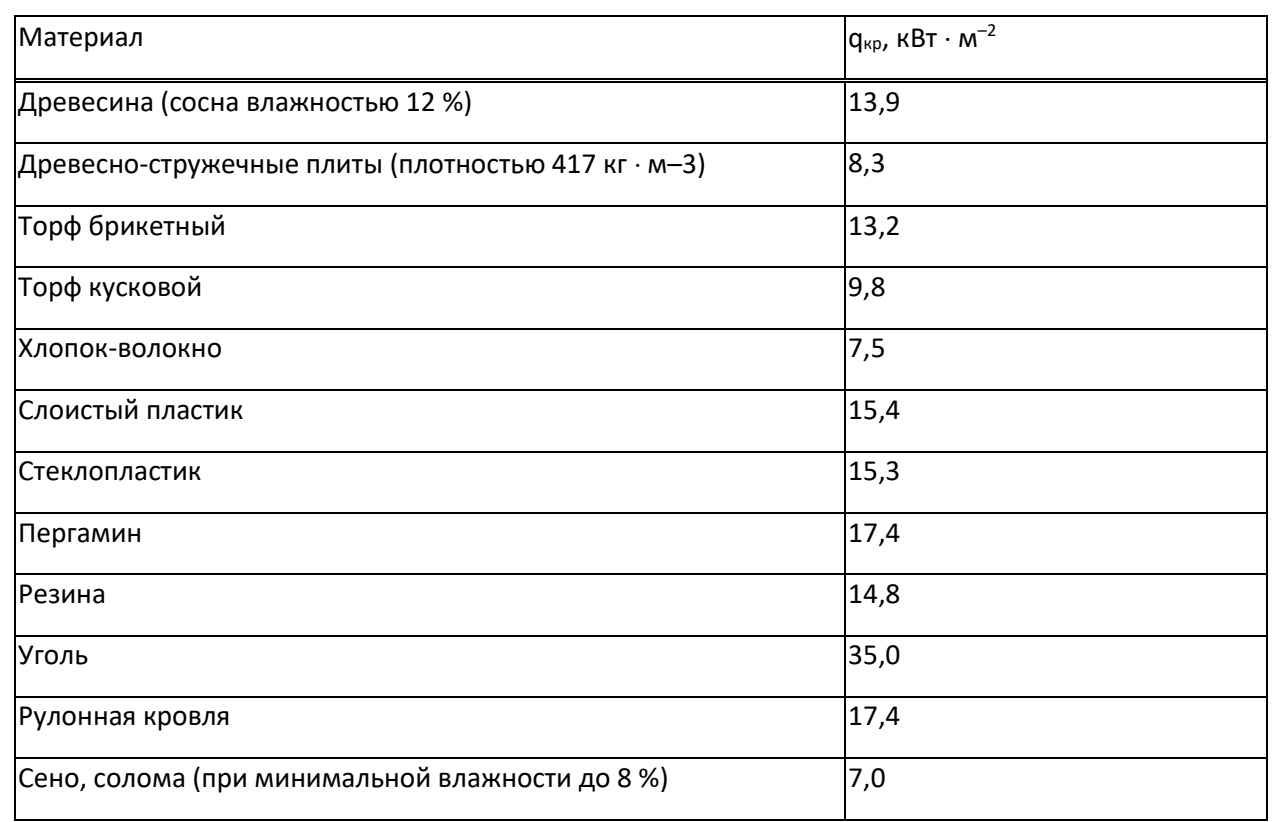

Если пожарная нагрузка состоит из различных материалов, то  $q_{kp}$  определяется по материалу с минимальным значением *q*кр.

Для материалов пожарной нагрузки с неизвестными значениями  $q_{kp}$  предельные расстояния принимаются  $l_{\text{np}} \geq 12$  м.

Для пожарной нагрузки, состоящей из ЛВЖ или ГЖ, расстояние *l*пр между соседними участками размещения (разлива) пожарной нагрузки допускается рассчитывать по формулам:

 $l_{\text{np}} \ge 15 \text{ m}$  при  $H \ge 11 \text{ m}$ , (Б.3)

 $l_{\text{np}} \geq 26 - H$  при *H* < 11 м. (Б.4)

Если при определении категорий В2 или В3 количество пожарной нагрузки *Q*, определенное по формуле (Б.2), отвечает неравенству

$$
Q \geq 0.64 gTH2, \quad (5.5)
$$

то помещение будет относиться к категориям В1 или В2 соответственно.

3десь  $g_{\rm\scriptscriptstyle T}$ = 2200 МДж · м<sup>-2</sup> при 1401 МДж · м<sup>-2</sup> ≤  $g$  ≤ 2200 МДж · м<sup>-2</sup>,  $g_{\rm\scriptscriptstyle T}$ = 1400 МДж · м<sup>-2</sup> при 181 МДж · м<sup>-</sup>  $^2$   $\le$   $g$   $\le$  1400 МДж  $\cdot$  м $^{-2}$ 

#### <span id="page-16-0"></span>1. Помещение «Помещение»

1.1. Параметры помещения

<span id="page-16-1"></span>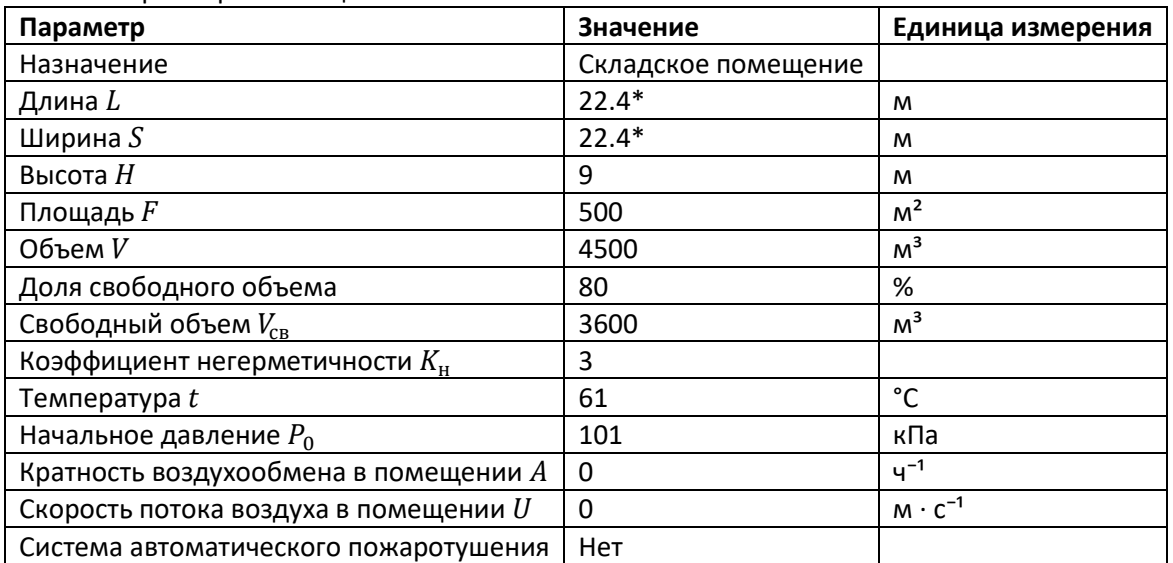

\* - значение рассчитано из площади

#### 1.2. Параметры участков в помещении

<span id="page-16-2"></span>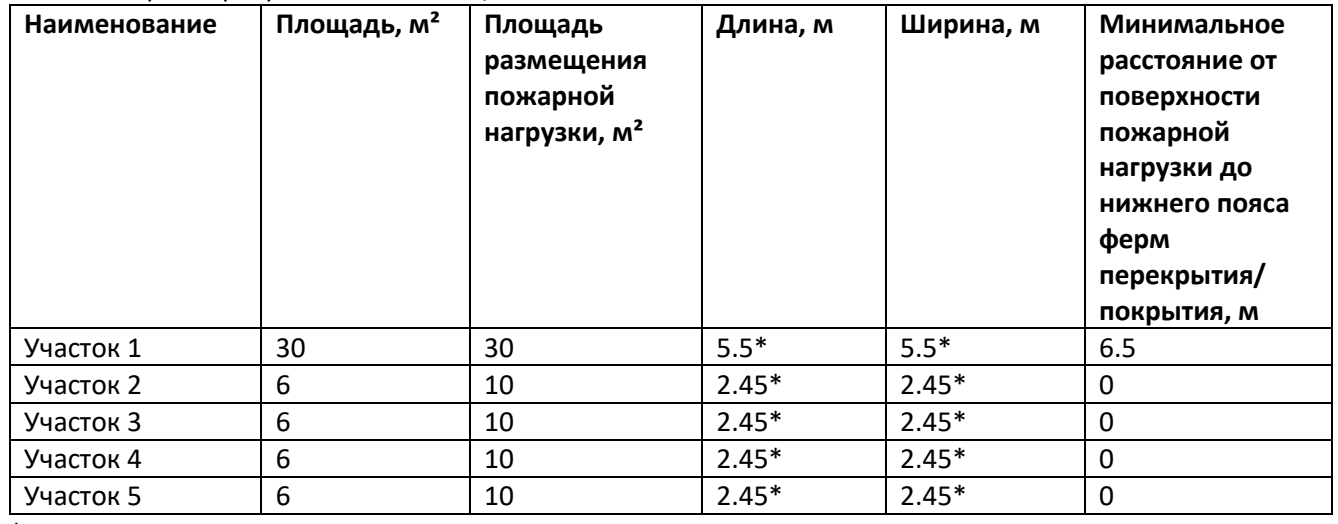

\* - значение рассчитано из площади

<span id="page-16-3"></span>1.3. Пожарная нагрузка на участках

Участок 1

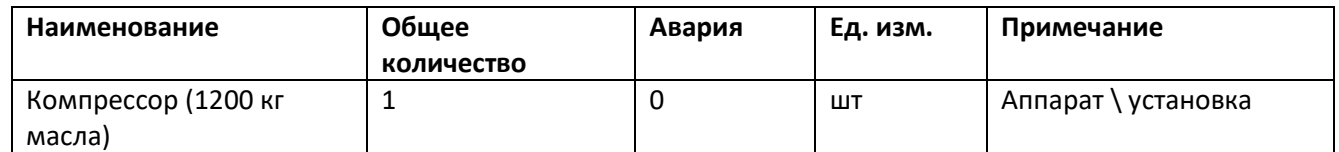

Участок 2

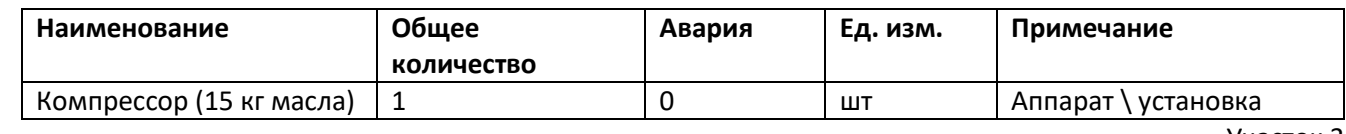

Участок 3

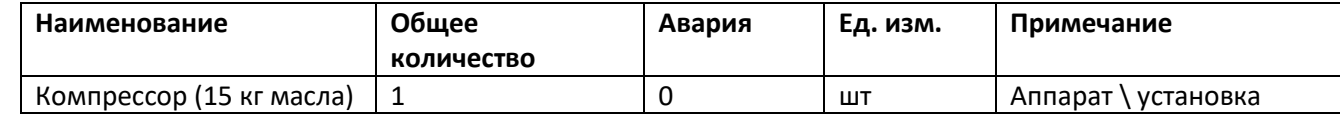

Участок 4

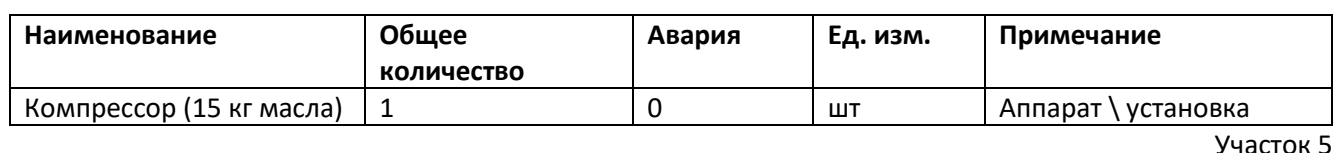

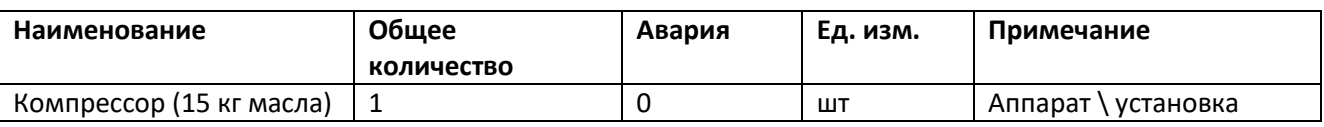

<span id="page-17-0"></span>1.4. Определение категории помещения

1.4.1.Проверка на принадлежность категории А

<span id="page-17-1"></span>В помещении «Помещение» отсутствуют горючие газы, легковоспламеняющиеся жидкости с температурой вспышки не более 28 °С. Поэтому категория помещения не А.

1.4.2.Проверка на принадлежность категории Б

<span id="page-17-2"></span>В помещении «Помещение» отсутствуют горючие пыли или волокна, легковоспламеняющиеся жидкости с температурой вспышки более 28 °С. Поэтому категория помещения не Б.

<span id="page-17-3"></span>1.4.3.Проверка на принадлежность категории В Пожарная нагрузка Q участка определяется по формуле Б.1:

$$
Q = \sum_{i=1}^{n} G_i Q_{\rm H}^P
$$

где  $G_i$  — количество i-того материала

 $Q_{\mu i}^P$ — низшая теплота сгорания i-того материала

 $n -$  количество материалов

Удельная пожарная нагрузка g определяется из соотношения Б.2:

$$
g = \frac{Q}{S}
$$

где  $Q -$  пожарная нагрузка

 $S$  — площадь размещения пожарной нагрузки

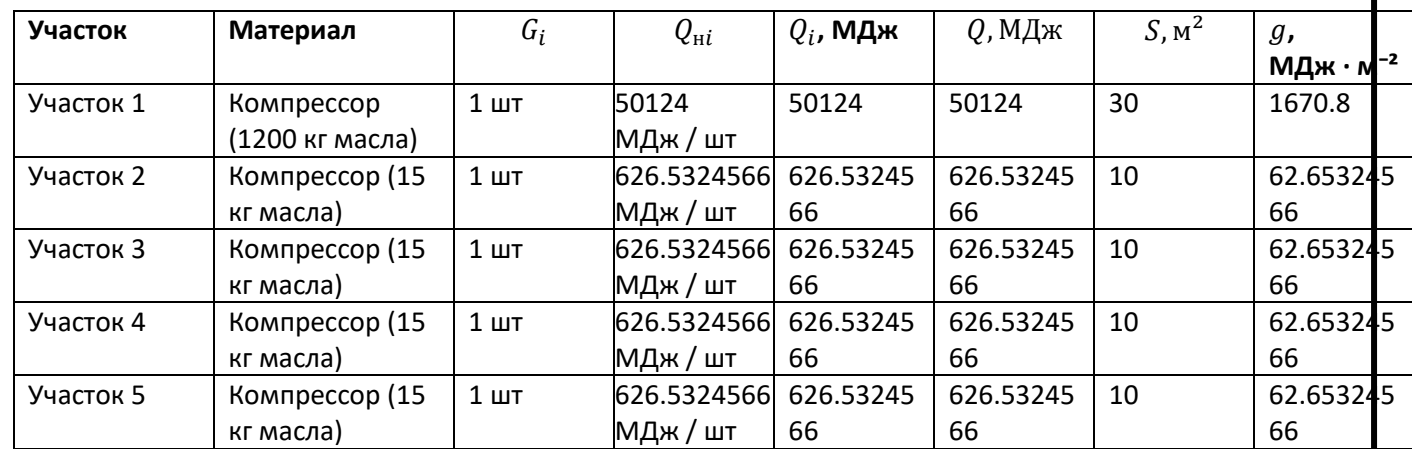

Максимальная удельная пожарная нагрузка на участке «Участок 1» и равна 1670.8 МДж ⋅ м<sup>-2</sup>. Так как 1670.8 МДж ⋅ м<sup>-2</sup> больше 1400 МДж ⋅ м<sup>-2</sup> и меньше 2200 МДж ⋅ м<sup>-2</sup>, то категория помещения возможно В2 или В1. Необходимо проверить участки с удельной пожарной нагрузкой в диапазоне от 1400 МДж ∙ м<sup>-2</sup> до 2200 МДж · м<sup>-2</sup> на выполнение неравенства Б.5:

$$
Q \geq 0.64 g_{\rm T} H^2
$$

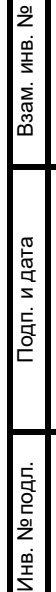

где  $Q -$  пожарная нагрузка

 $g_{\rm r}$  — максимальная удельная пожарная нагрузка для категории

 $H$  – минимальное расстояние от поверхности пожарной нагрузки до нижнего пояса ферм перекрытия

При 1401 МДж  $\cdot$  м<sup>-2</sup> <  $g$  < 2200 МДж  $\cdot$  м<sup>-2</sup>  $g$ <sub>T</sub> = 2200 МДж.

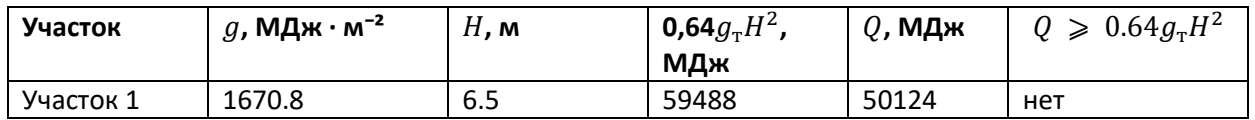

Так как для всех участков неравенство Б.5 не выполняется, то категория помещения В2.

#### <span id="page-18-1"></span><span id="page-18-0"></span>2. Приложения

2.1. Приложение 1. Свойства базовых материалов.

2.1.1.Масло АМТ-300 Т

<span id="page-18-2"></span>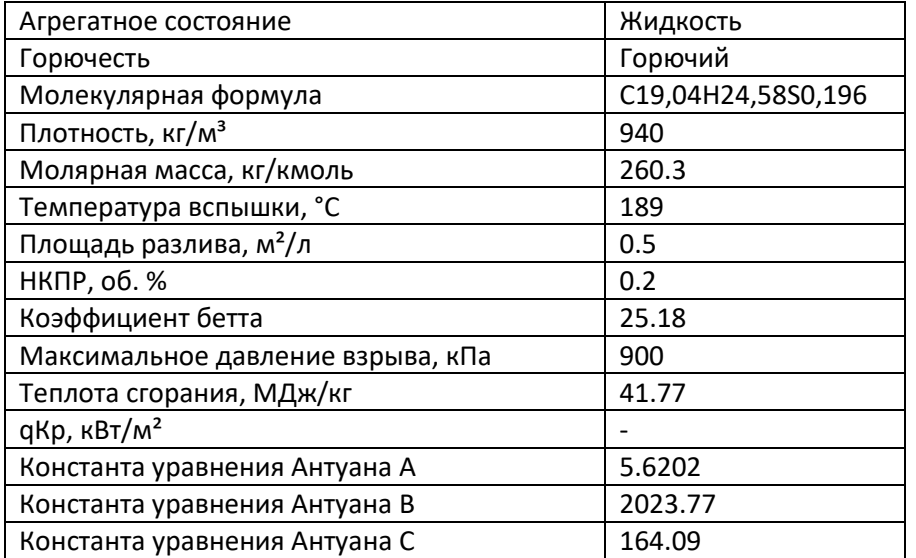

<span id="page-18-3"></span>2.2. Приложение 2. Описание аппаратов.

#### 2.2.1.Теоретическая часть

<span id="page-18-4"></span>Объем газа или жидкости  $V_{r,x}$ , поступившей в помещение в результате аварийной ситуации нескольких аппаратов, определяется по формуле:

$$
V_{\rm r, x} = \sum_{j=1}^{N_{\rm AB}} V_{\rm r, x, j}
$$

в

где  $V_{r,\kappa,j}$  — объем газа или жидкости, поступившей в помещение из j-го аппарата и питающих его трубопроводов, в результате аварийной ситуации

 $N_{\text{as}}$  — количество аппаратов в аварийной ситуации

$$
V_{\mathrm{r},\mathrm{m},j} = V_{\mathrm{a},j} + V_{\mathrm{r},j}
$$

где  $V_{a,i}$  — объем газа или жидкости, вышедшей из j-го аппарата

 $V_{\text{r},i}$  — объем газа или жидкости, вышедшей из трубопроводов, питающих j-й аппарат

Объем газа или жидкости  $V_{\mathrm{a},j}$  , вышедшей из j-го аппарата, определяется по формулам:

— для газа:

$$
V_{\mathrm{a},j} = 0.01 \cdot P_{1j} V_j
$$

где  $P_{1 i}$  — давление в j-м аппарате, кПа

 $V_i$  — объем j-го аппарата

— для жидкости:

$$
V_{a,j} = V_j
$$

Объем газа или жидкости  $V_{\text{\tiny T},j}$  , вышедшей из трубопроводов, питающих j-й аппарат, определяется по формуле А.8:

$$
V_{\text{T},j} = V_{1\text{T},j} + V_{2\text{T},j}
$$

где  $V_{1, i}$  — объем газа или жидкости, вышедшей из трубопроводов, питающих j-й аппарат, до отключения

 $V_{2T,i}$  — объем газа или жидкости, вышедшей из трубопроводов, питающих j-й аппарат, после отключения

 $V_{1,1}$  определяется по формуле А.9:

$$
V_{1\mathrm{T},j} = \sum_{i=1}^{N_{\mathrm{Tp},j}} q_{ij} T_{ij}
$$

где  $q_{ij} =$  расход газа или жидкости i-го трубопровода, питающего j-й аппарат

 $T_{ii}$  – время отключения i-го трубопровода, питающего j-й аппарат

 $N_{\text{TD.}i}$  — количество трубопроводов, питающих j-й аппарат

 $V_{2\text{T}, i}$  определяется по следующим формулам:

— для газа:

$$
V_{2\text{\tiny T},j}~=~0.01\cdot\frac{\pi}{4}\sum_{i=1}^{N_{\text{\tiny T} \text{p},j}}d_{ij}^2L_{ij}P_{2ij}
$$

где  $d_{ij}$  — внутренний диаметр i-го трубопровода, питающего j-й аппарат

 $L_{ij}$  — длина i-го трубопровода, питающего j-й аппарат

 $P_{2ii}$  — максимальное давление в i-м трубопроводе, питающего j-й аппарат, кПа

 $N_{\text{rp},i}$  — количество трубопроводов, питающих j-й аппарат

— для жидкости:

$$
V_{2\text{t},j} = \frac{\pi}{4} \sum_{i=1}^{N_{\text{tp},j}} d_{ij}^2 L_{ij}
$$

Взам. инв. №

Подп. и дата

Инв. № подл.

Инв. № подл.

где  $d_{ij}$  — внутренний диаметр i-го трубопровода, питающего j-й аппарат

 $L_{ij}$  — длина i-го трубопровода, питающего j-й аппарат

 $N_{\text{TD.}i}$  — количество трубопроводов, питающих j-й аппарат

Расчетная масса взвешенной в объеме помещения пыли  $m$ , образовавшейся в результате аварийной ситуации, определяется по формуле А.18:

$$
m = m_{\rm{ab}} + m_{\rm{B3}}
$$

где  $m_{\text{an}} = 0$ расчетная масса пыли, поступившей в помещение в результате аварийной ситуации

 $m_{12}$  — расчетная масса взвихрившейся пыли

Расчетная масса пыли, поступившей в помещение в результате аварийной ситуации,  $m_{\text{as}}$ , определяется по формуле:

$$
m_{\rm{ab}}\,=\,\sum_{j=1}^{N_{\rm{ab}}}m_{{\rm{ab}},j}\,
$$

где  $m_{\text{an }i}$  – расчетная масса пыли, поступившей в помещение из j-го аппарата и питающих его трубопроводов, в результате аварийной ситуации

 $N_{\text{AB}}$  — количество аппаратов в аварийной ситуации

 $m_{\text{ab}, i}$  определяется по формуле А.20:

$$
m_{\mathrm{as},j} = (m_{\mathrm{an},j} + m_{\mathrm{rp},j}) \mathrm{K}_{\mathrm{n},j}
$$

Взам. инв. №

Подп. и дата

Инв. № подл.

Инв. № подл.

где  $m_{\text{an }i}$  — масса горючей пыли, выбрасываемой в помещение из j-го аппарата

$$
m_{\text{rp},j}
$$
 — масса пыли, поступившей из трубопроводов, питающих j-й аппарат, до их отключения

 $K_{\pi,i}$  — коэффициент пыления j-го аппарата (отношение массы взвешенной в воздухе пыли ко всей массе пыли, поступившей из аппарата в помещение)

$$
m_{\mathrm{rp},j} = \sum_{i=1}^{N_{\mathrm{rp},j}} q_{ij} T_{ij}
$$

где  $q_{ij}$  — производительность i-го трубопровода, питающего j-й аппарат

 $T_{ij}$  — время отключения i-го трубопровода, питающего j-й аппарат

 $N_{\text{TD.}i}$  — количество трубопроводов, питающих j-й аппарат

Расчетная масса взвихрившейся пыли  $m_{\text{B}3}$  определяется по формуле:

$$
m_{\rm B3} = \sum_{j=1}^{N_{\rm aII}} m_{\rm B3,}}
$$

где  $m_{\text{B3}, i}$  — расчетная масса взвихрившейся пыли, из отложившейся в помещении в результате работы j-го аппарата

 $N_{\rm{an}}$  — общее количество аппаратов в помещении

 $m_{\text{B3}, i}$  определяется по формуле А.19:

$$
m_{\text{B3},j} = \text{K}_{\text{B3}} m_{\text{II},j}
$$

где  $K_{B3}$  — доля отложившейся в помещении пыли, способной перейти во взвешенное состояние в результате аварийной ситуации

 $m_{\pi,i}$  — масса отложившейся в помещении горючей пыли к моменту аварии в результате работы j-го аппарата

 $m_{\pi, i}$  определяется по формуле А.21:

$$
m_{\pi,j} = \frac{K_r}{K_y} (m_{1,j} + m_{2,j})
$$

где К<sub>г</sub> — доля горючей пыли в общей массе отложений пыли в помещении

К<sup>у</sup> — коэффициент эффективности пылеуборки в помещении

 $m_{1,i}$  — масса пыли, оседающей на труднодоступных для уборки поверхностях в помещении за период времени между генеральными уборками в результате работы j-го аппарата

 $m<sub>2</sub>$ , – масса пыли, оседающей на доступных для уборки поверхностях в помещении за период времени между текущими уборками в результате работы j-го аппарата

Масса пыли, оседающей на труднодоступных  $m_{1,j}$  и доступных  $m_{2,j}$  поверхностях в помещении за межуборочный период, определяется по формуле А.22:

$$
m_{1,j} = M_{1,j}(1 - \alpha)\beta_1
$$
  

$$
m_{2,j} = M_{2,j}(1 - \alpha)\beta_2
$$

- где  $M_{1,i}$  масса пыли, выделяющаяся в объем помещения за период времени между генеральными пылеуборками в результате работы j-го аппарата
	- $M_{2,i}$  масса пыли, выделяющаяся в объем помещения за период времени между текущими пылеуборками в результате работы j-го аппарата

$$
\alpha
$$
 — доля выделяющиейся в объем помещения пыли, которые удаляется вытяжными вентиляционными системами

$$
\beta_1
$$
 — доля выделяющиейся в объем помещения пыли, оседающей на труднодоступных для уборки поверхностях помещения

 $\beta$ <sub>2</sub> — доля выделяющейся в объем помещения пыли, оседающей на доступных для уборки поверхностях помещения

Количество материала пожарной нагрузки j-го аппарата определяется по формуле:

$$
G_j = m_{\mathrm{an},j} + m_{\mathrm{rp},j} + m_{\mathrm{n},j}
$$

где  $m_{\text{an},i}$  — масса горючей пыли, выбрасываемой в помещение из аппарата

 $m_{\text{TD.}i}$  — масса пыли, поступившей из трубопроводов, питающих j-й аппарат, до их отключения

 $m_{\pi,i}$  — масса отложившейся в помещении горючей пыли к моменту аварии в результате работы j-го аппарата

<span id="page-21-0"></span>2.2.2.Расчетная часть

2.2.2.1. Помещение

- 2.2.2.2. Участок 1
- 2.2.2.3. Расчет общего количества материалов и количество материалов при аварии установки «Компрессор (1200 кг масла)»

Материал в аппарате: «Масло АМТ-300 Т»

Объем вещества в аппарате  $V_a$  = 1.27659574468085 м<sup>3</sup>

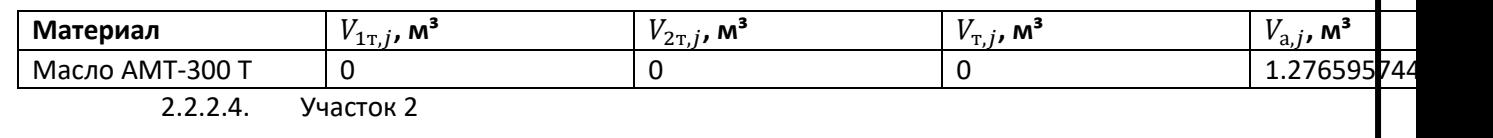

## 2.2.2.5. Расчет общего количества материалов и количество материалов при аварии

установки «Компрессор (15 кг масла)»

Материал в аппарате: «Масло АМТ-300 Т»

Объем вещества в аппарате  $V_a$  = 0.015957 м<sup>3</sup>

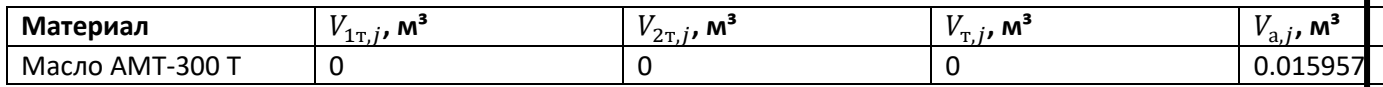

2.2.2.6. Участок 3

2.2.2.7. Расчет общего количества материалов и количество материалов при аварии установки «Компрессор (15 кг масла)»

Материал в аппарате: «Масло АМТ-300 Т»

Объем вещества в аппарате  $V_a$  = 0.015957 м<sup>3</sup>

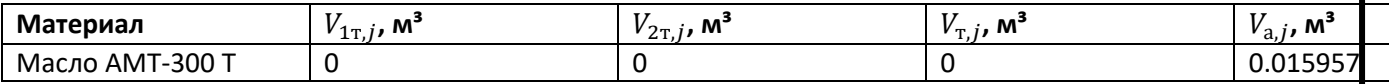

2.2.2.8. Участок 4

2.2.2.9. Расчет общего количества материалов и количество материалов при аварии установки «Компрессор (15 кг масла)»

Материал в аппарате: «Масло АМТ-300 Т»

Объем вещества в аппарате  $V_a$  = 0.015957 м<sup>3</sup>

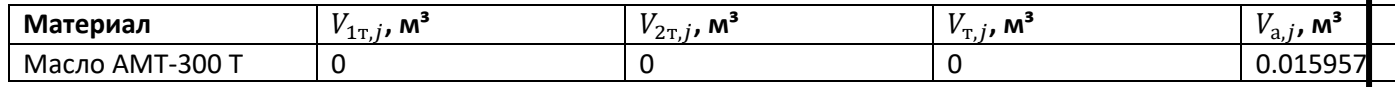

2.2.2.10. Участок 5

2.2.2.11. Расчет общего количества материалов и количество материалов при аварии установки «Компрессор (15 кг масла)»

Материал в аппарате: «Масло АМТ-300 Т»

Объем вещества в аппарате  $V_a$  = 0.015957 м<sup>3</sup>

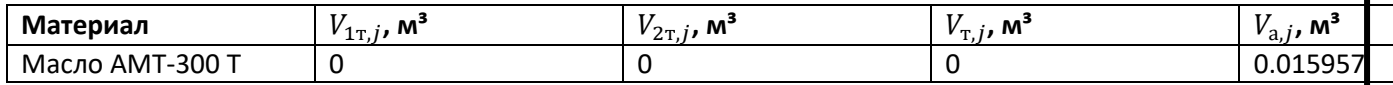

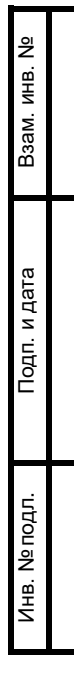

<span id="page-23-0"></span>Список литературы

- 1. В. Т. Монахов. Показатели пожарной опасности веществ и материалов. Анализ и предсказание. Газы и жидкости. Приложение. Пакет анализа пожарной опасности веществ. Москва: ФГУ ВНИИПО МЧС России, 2007, - 104 с.
- 2. СП 12.13130.2009 Определение категорий помещений, зданий и наружных установок по взрывопожарной и пожарной опасности (с Изменением N 1). Дата введения 2009-05-01.
- 3. СП 131.13330.2020 Строительная климатология. Дата введения 2021-06-25.
- 4. Федеральный закон от 22.07.2008 N 123-ФЗ "Технический регламент о требованиях пожарной безопасности" (с изменениями на 29 июля 2017 года) (редакция, действующая с 31 июля 2018 года).
- 5. Пособие по применению СП 12.13130.2009 "Определение категорий помещений, зданий и наружных установок по взрывопожарной и пожарной опасности" Москва: ВНИИПО, 2014, 147 с.